### **Kenyon College [Digital Kenyon: Research, Scholarship, and Creative Exchange](https://digital.kenyon.edu?utm_source=digital.kenyon.edu%2Fsummerscienceprogram%2F21&utm_medium=PDF&utm_campaign=PDFCoverPages)**

[Kenyon Summer Science Scholars Program](https://digital.kenyon.edu/summerscienceprogram?utm_source=digital.kenyon.edu%2Fsummerscienceprogram%2F21&utm_medium=PDF&utm_campaign=PDFCoverPages) Summer [Summer Student Research Scholarship](https://digital.kenyon.edu/summerscholars?utm_source=digital.kenyon.edu%2Fsummerscienceprogram%2F21&utm_medium=PDF&utm_campaign=PDFCoverPages)

Summer 2016

#### Comparison of the Three Methods for Creating n-Dimensional Hypervolumes

Cecina Babich Morrow *Kenyon College*

Benjamin Blonder *School of Geography and the Environment*

Brian Maitner *University of Arizona*

Brian Enquist *University of Arizona*

Andrew Kerkhoff *Kenyon College*

Follow this and additional works at: [https://digital.kenyon.edu/summerscienceprogram](https://digital.kenyon.edu/summerscienceprogram?utm_source=digital.kenyon.edu%2Fsummerscienceprogram%2F21&utm_medium=PDF&utm_campaign=PDFCoverPages)

#### Recommended Citation

Morrow, Cecina Babich; Blonder, Benjamin; Maitner, Brian; Enquist, Brian; and Kerkhoff, Andrew, "Comparison of the Three Methods for Creating n-Dimensional Hypervolumes" (2016). *Kenyon Summer Science Scholars Program.* Paper 21. [https://digital.kenyon.edu/summerscienceprogram/21](https://digital.kenyon.edu/summerscienceprogram/21?utm_source=digital.kenyon.edu%2Fsummerscienceprogram%2F21&utm_medium=PDF&utm_campaign=PDFCoverPages)

This Article is brought to you for free and open access by the Summer Student Research Scholarship at Digital Kenyon: Research, Scholarship, and Creative Exchange. It has been accepted for inclusion in Kenyon Summer Science Scholars Program by an authorized administrator of Digital Kenyon: Research, Scholarship, and Creative Exchange. For more information, please contact [noltj@kenyon.edu](mailto:noltj@kenyon.edu).

**Figure 3.** Hyperbox and Gaussian hypervolumes for plants in temperate broadleaf/mixed forests (red) and boreal forests/taiga (blue) for varying bandwidth values.

## The SVM method requires two parameters:  $v$  and  $\gamma$ .

# Comparison of three methods for creating *n*-dimensional hypervolumes Cecina Babich Morrow<sup>1</sup> ('16), Benjamin Blonder<sup>2</sup>, Brian Maitner<sup>3</sup>, Brian Enquist<sup>3</sup>, and Andrew Kerkhoff<sup>1</sup> <sup>1</sup>Department of Biology, Kenyon College; <sup>2</sup>School of Geography and the Environment, University of Oxford; <sup>3</sup>Department of Ecology and Evolutionary Biology, University of Arizona

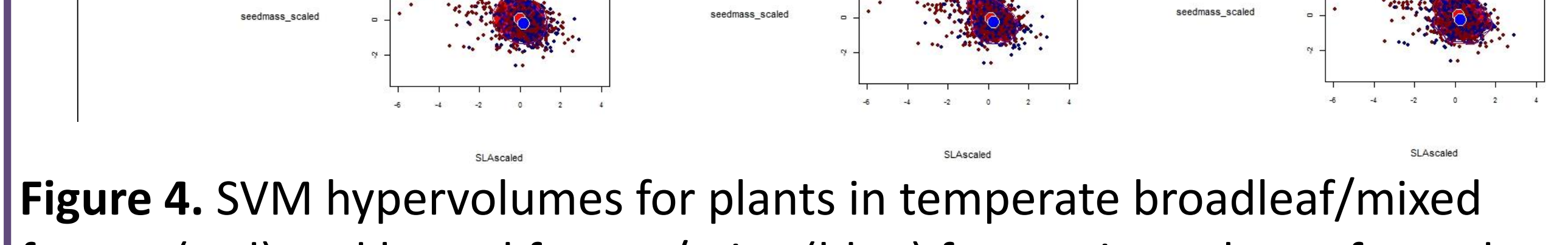

| forests (red) and boreal forests/taiga (blue) for varying values of  $v$  and  $\gamma$ .

# **Conclusions**

In the case of hypervolumes,  $\alpha$  diversity is measured by the total volume occupied by the hypervolume in multi-dimensional space.

**Figure 2.** Ratio of the volume of each biome's hypervolume to the volume of the corresponding convex. Filled boxplots are for plant data and shaded boxplots are for mammals.

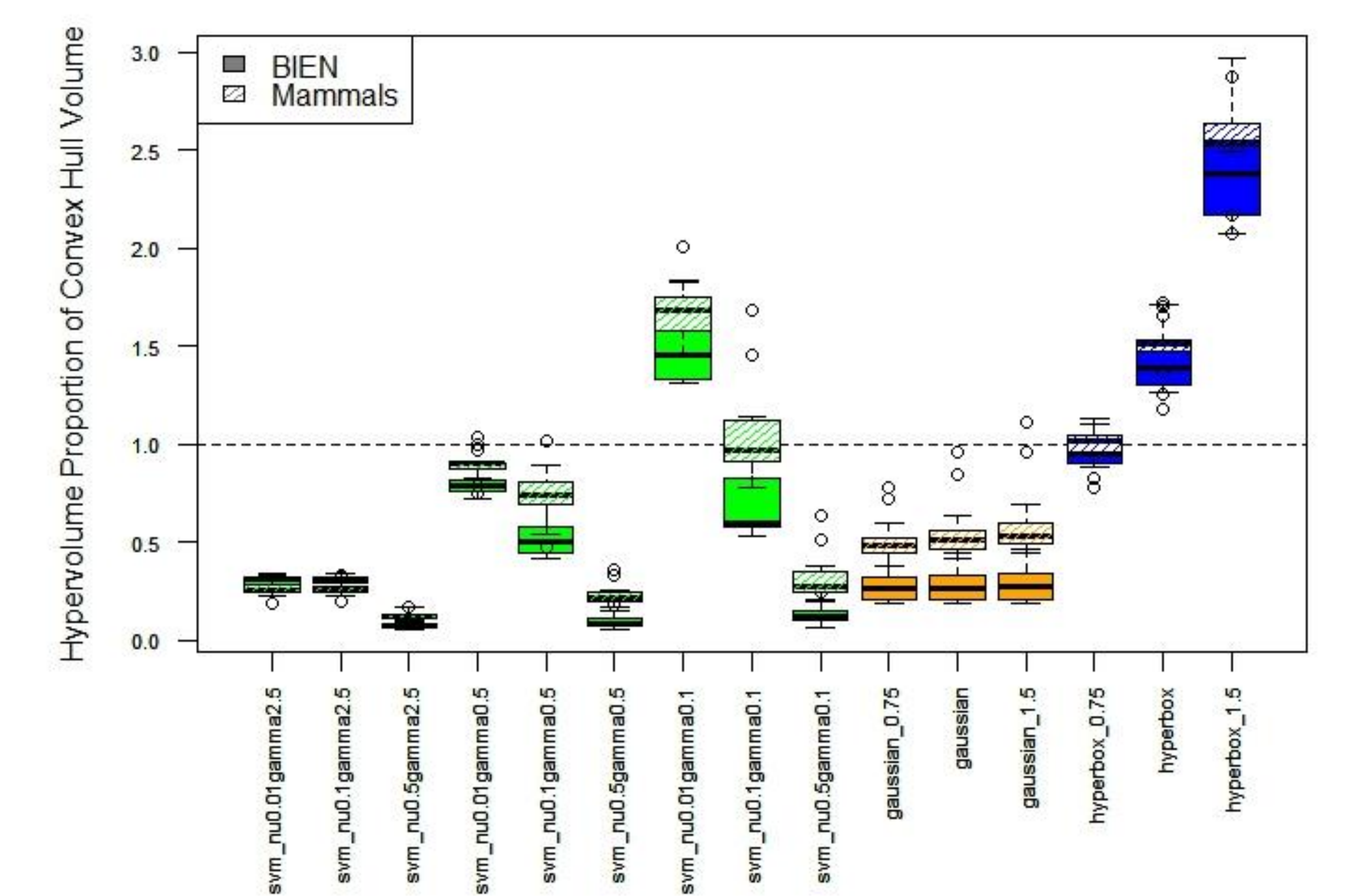

resulting hypervolumes were compared with respect to their total volume, shape, and overlap. The hyperbox hypervolumes consistently had the largest volume of the three methods. The Gaussian method proved least sensitive to variation in bandwidth, while the support vector machine is the most customizable in terms of its two parameters, but may be susceptible to overfitting.

# What is a hypervolume?

## References

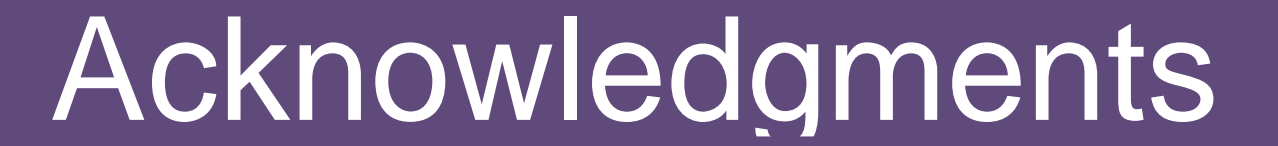

We represented  $\beta$  diversity as the volume of the intersection of the two hypervolumes divided by the total volume of both hypervolumes.

This work was funded by NSF Grant DEB-1556651 and by the Kenyon College Summer Science Scholars

A hypervolume is a multidimensional representation of functional diversity (Blonder *et al*. 2015).

Each species in the community is represented as a point corresponding to the values for a common set of functional traits

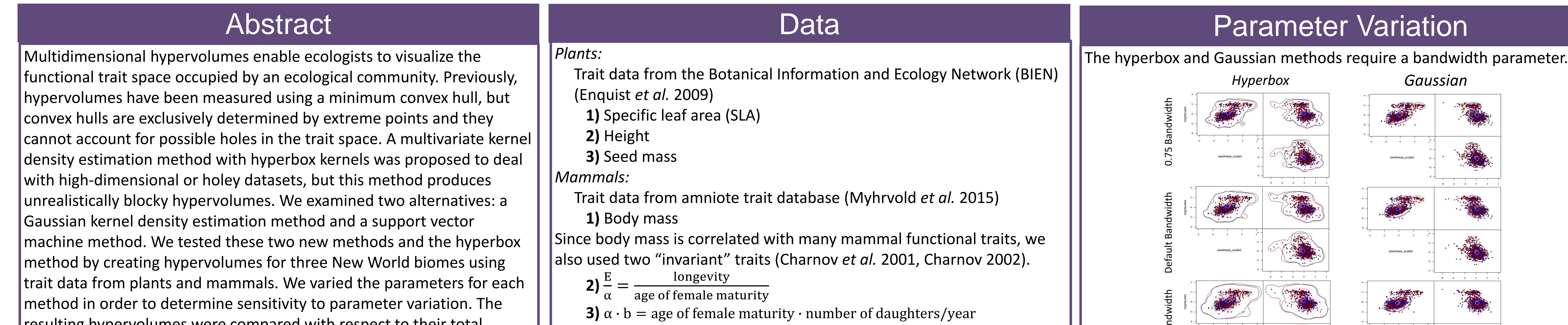

The methods differ quite a bit from each other and from the convex hull In their implications for  $\alpha$  and  $\beta$  diversity.

Hypervolumes are an alternative to convex hulls.

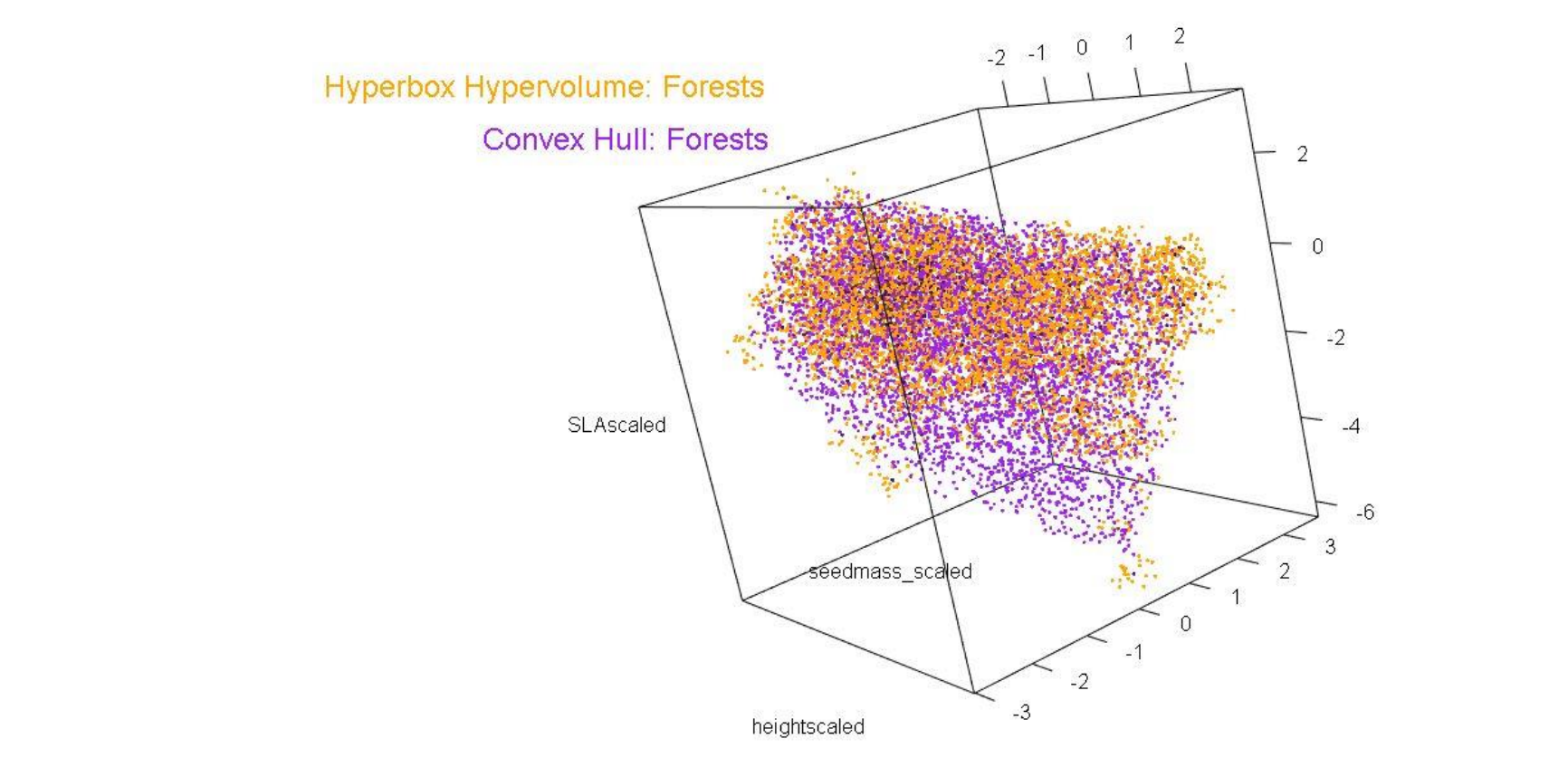

**Figure 1.** Hypervolume (orange) and convex hull (purple) for New World plants in temperate broadleaf and mixed forests.

Blonder, B., Lamanna, C., Violle, C. and Enquist, B.J. (2015) The n-dimensional hypervolume. Global Ecology and Biogeography, 23, 595-609.

Enquist, B.J., Condit, R., Peet, B., Schildhauer, M., Thiers, B. and the BIEN working group (2009) The Botanical Information and Ecology Network (BIEN): Cyberinfrastructure for an integrated botanical information network to Investigate the ecological impacts of global climate change on plant biodiversity. The iPlant Collaborative www.iplantcollaborative.org/sites/default/files/ BIEN\_White\_Paper.pdf. Myhrvold, N.P., Baldridge, E., Chan, B., Sivam, D., Freeman, D.L., & Morgan Ernest, S.K. (2015) An amniote life-history database to perform comparative analyses with birds, mammals, and reptiles. Ecology, 96, 3109.

3 New World biomes for particular analysis: -Temperate Broadleaf and Mixed Forests (red) -Boreal Forests/Taiga (blue) -Temperate grasslands, savannas (yellow)

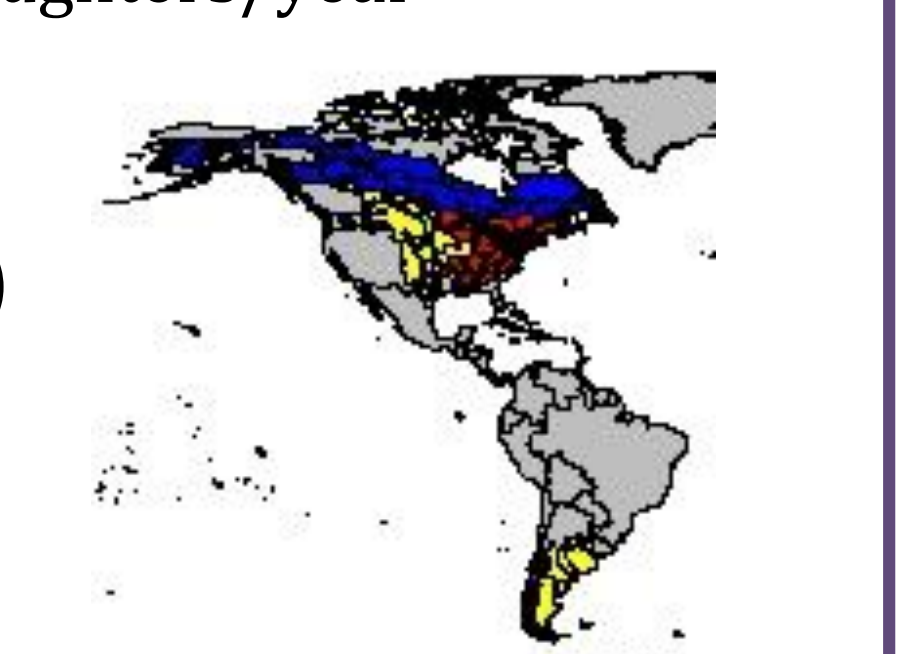

Both of the above methods create a kernel around each observed data point to create a probability density function. They rely on a bandwidth parameter to specify the width of the kernel.

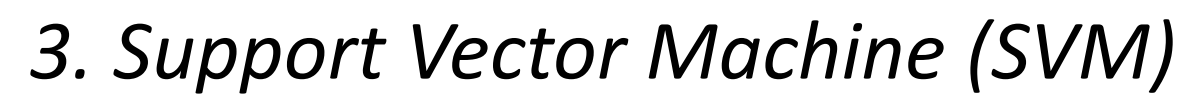

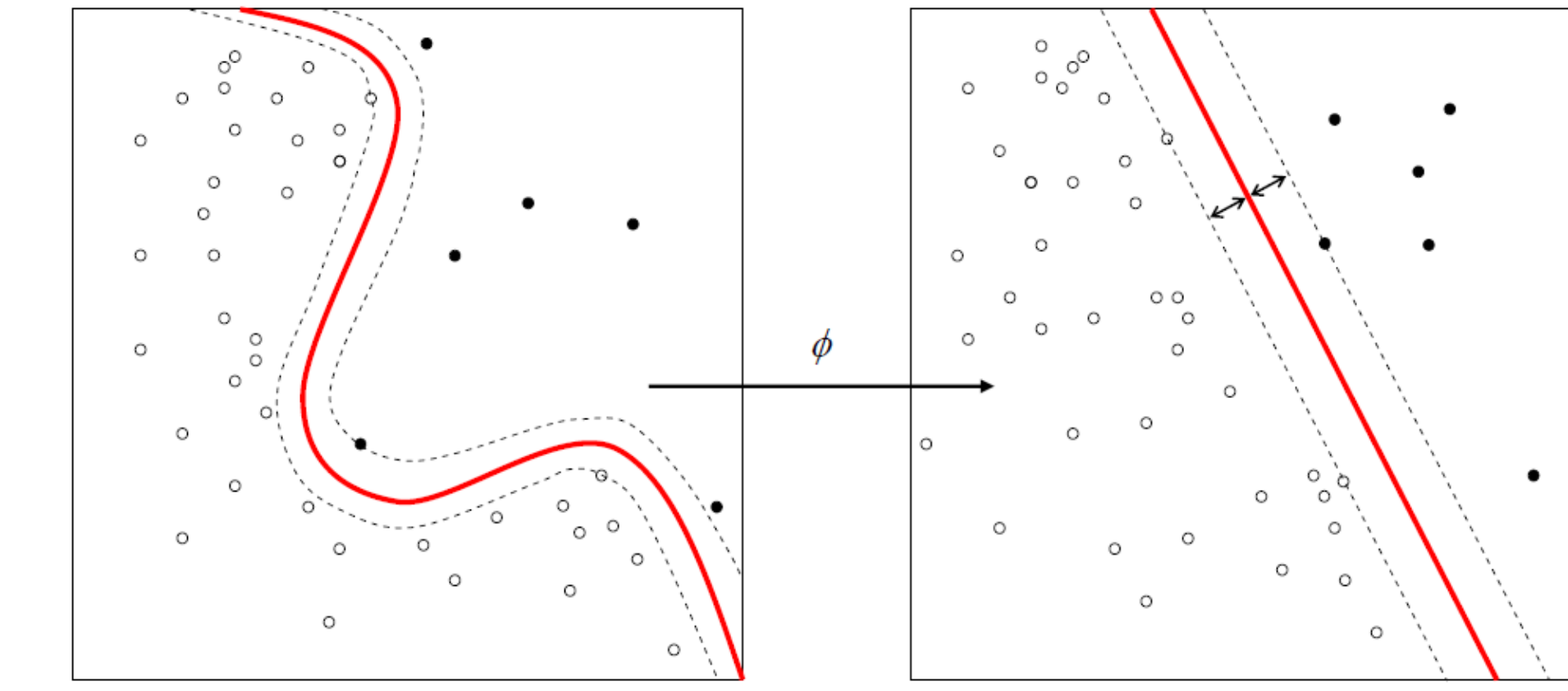

# Hypervolume Methods

## b Functional Diversity

 $\beta$  diversity measures the overlap in diversity between two regions.

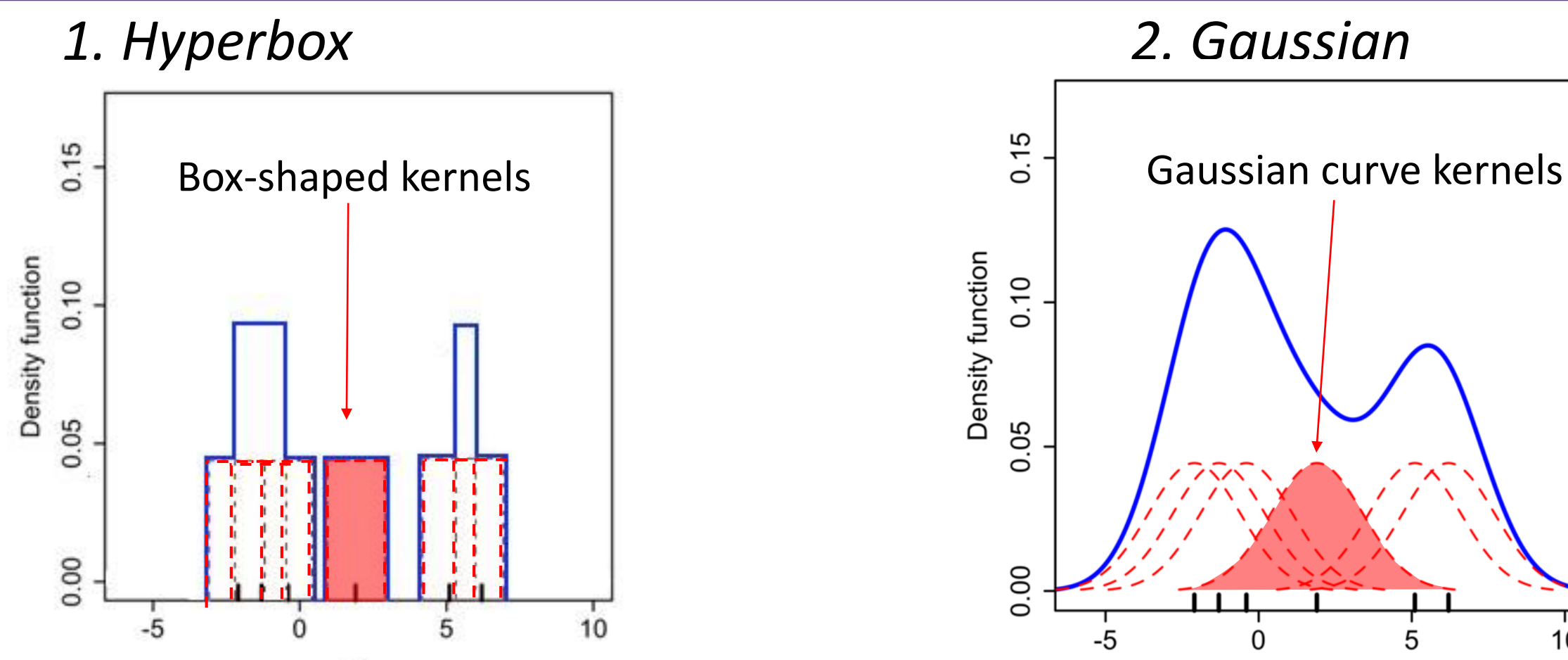

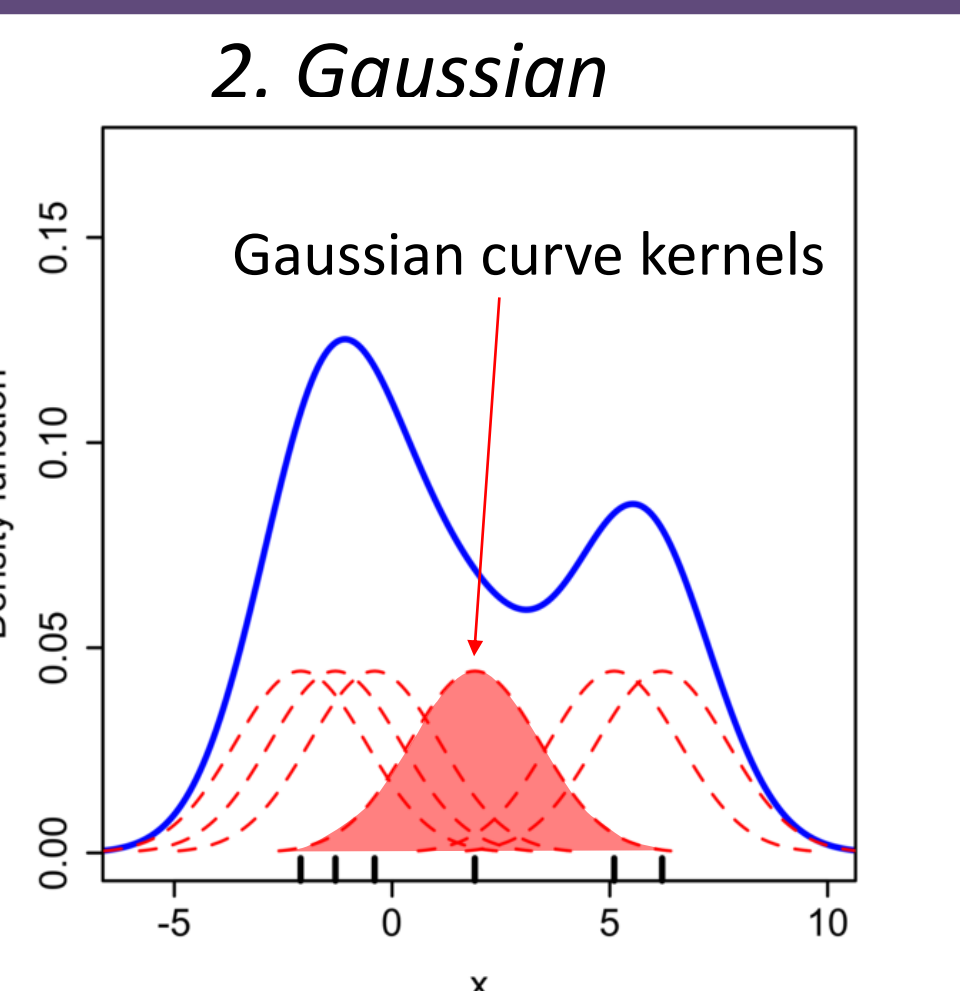

**Figure 3.** Fractional overlap of hypervolumes between temperate

broadleaf and mixed forests (TF), boreal forests and taiga (BF), and

temperate grasslands and savannas (TG) for the plant data. Reference

lines are for the fractional overlap of the convex hulls for those biomes.

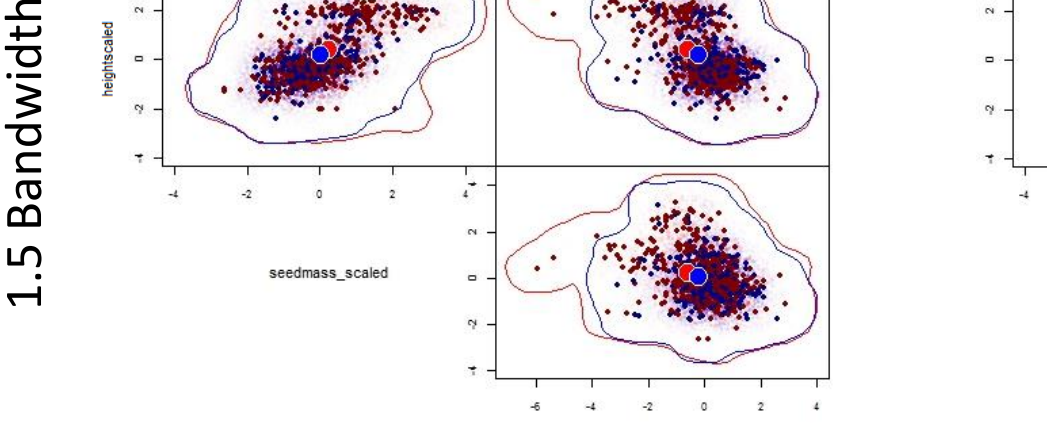

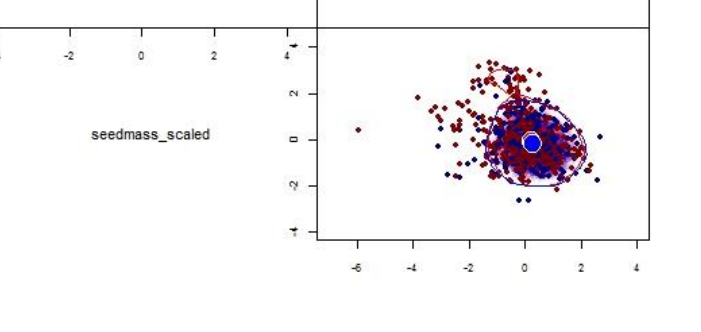

Increasing bandwidth increases the volume of hyperbox and Gaussian hypervolumes while maintaining overall shape. Varying the SVM parameters changes hypervolume size and shape.

These methods may allow for a more ecologically realistic picture of functional diversity. More work must be done to determine when each method and parameter(s) is most suitable.

The SVM method uses machine learning to create a boundary. SVM hypervolumes require one parameter similar to bandwidth  $(v)$  and one parameter to regulate the influence of each data point  $(y)$ . https://commons.wikimedia.org/wiki/File:Kernel\_Machine.svg

Charnov, E.L., Haskell, J., and Ernest, S.K.M. (2001) Density-dependent invariance, dimensionless life histories, and the energy-equivalence rule. Evolutionary Ecology Research, 3, 117-127.

Charnov, E.L. (2002) Reproductive effort, offspring size and benefit-cost ratios in the classification of life histories.

Evolutionary Ecology Research, 4, 749-758.

Program.

https://en.wikipedia.org/wiki/File:Comparison \_of\_1D\_histogram\_and\_KDE.png

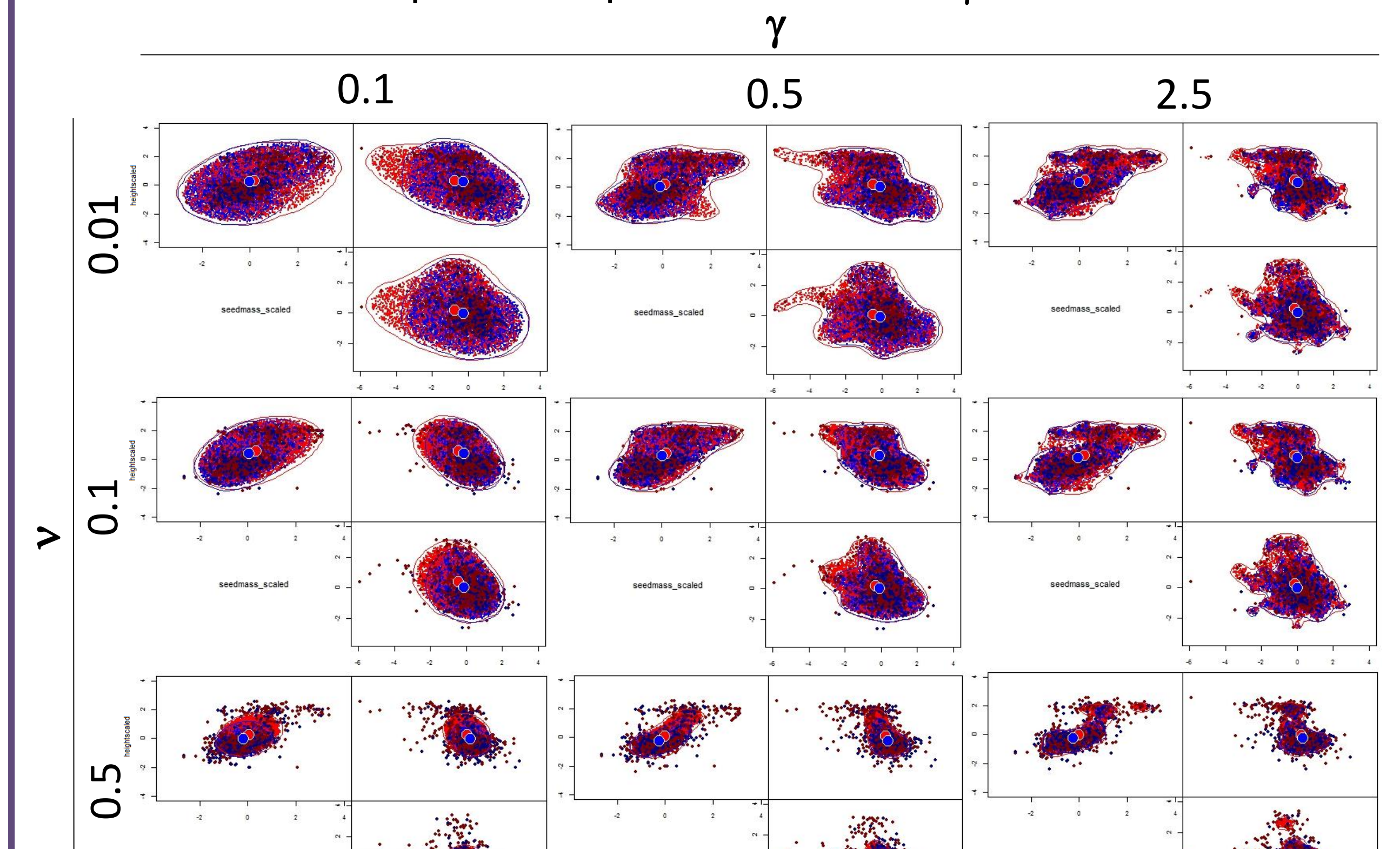

# $\alpha$  Functional Diversity

 $\alpha$  diversity is a measurement of the total diversity of a region.

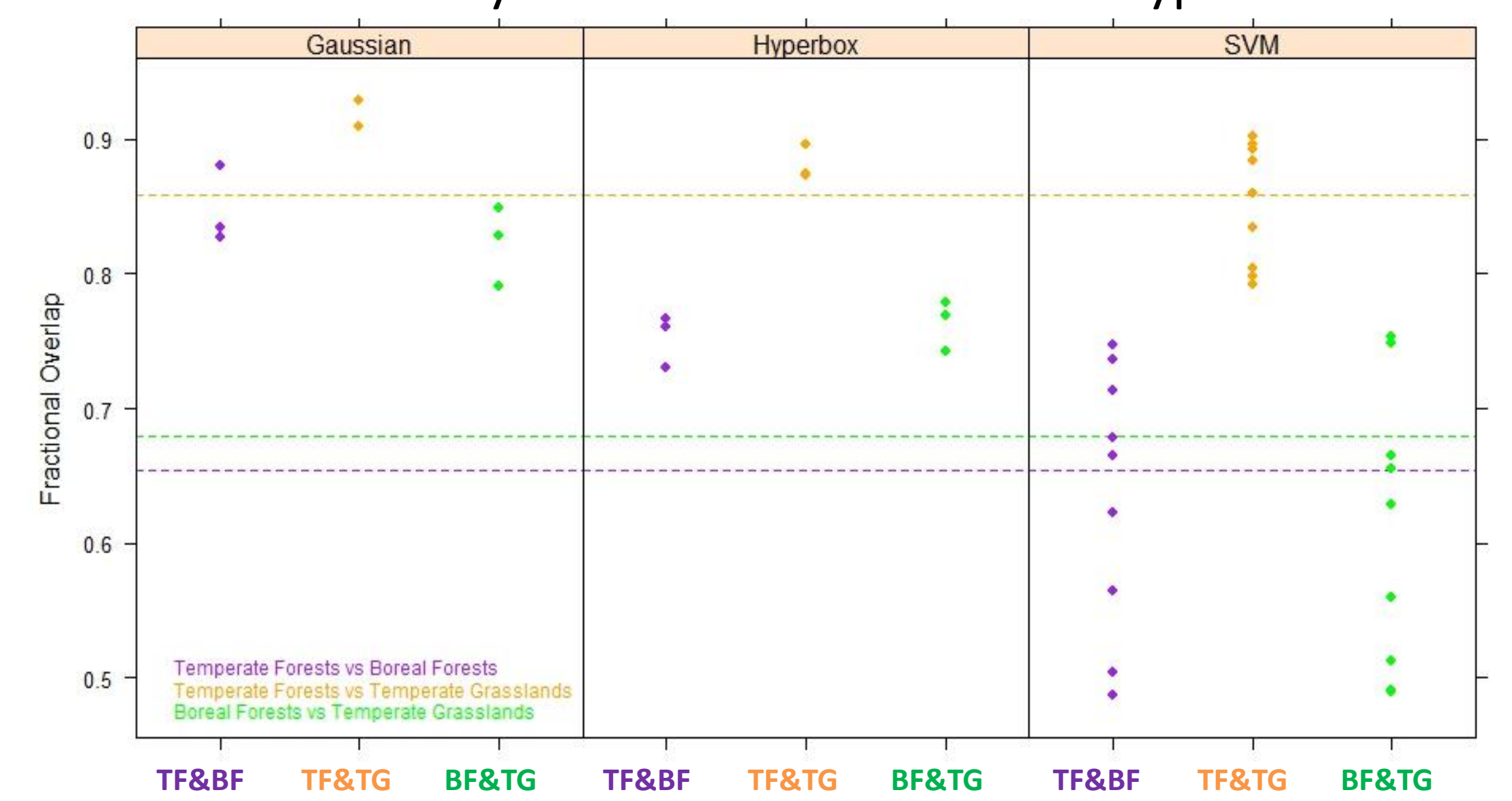